#### Announcements

#### Friday, there is a  $_{---}$  term  $_{--}$   $x_{--}$

Explaining What's Happening So It Makes Sense

## **Quick Return To ... "Explaining** Why Your Algorithm Works"

*Lawrence Snyder University of Washington, Seattle*

# **Know Why The Algorithm Works**

- **Last time we discussed sorting algorithms,** 
	- Algorithms that put words and numbers in order
	- We gave 3 algorithms
		- **Exchange sort**
		- **Bubble sort**
		- **Merge sort**
	- For all 3, we said why the algorithm works ...

#### **Give me a chance to try it one more time … to get it right!**

# **Explaining Why Algorithm Works**

- Say What You're Claiming: "Exchange Sort Puts Numbers or Words in Ascending Order"
- **If's not automatically**  obvious

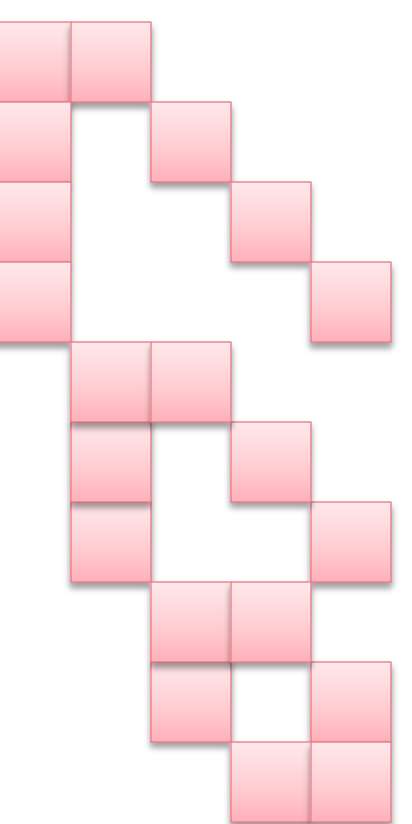

# **Explaining Why Algorithm Works**

■ Say What You're Claiming: "Exchange Sort Puts Numbers or Words in Ascending Order" ■ Explain how to do it "big picture-wise" ... use an analogy:

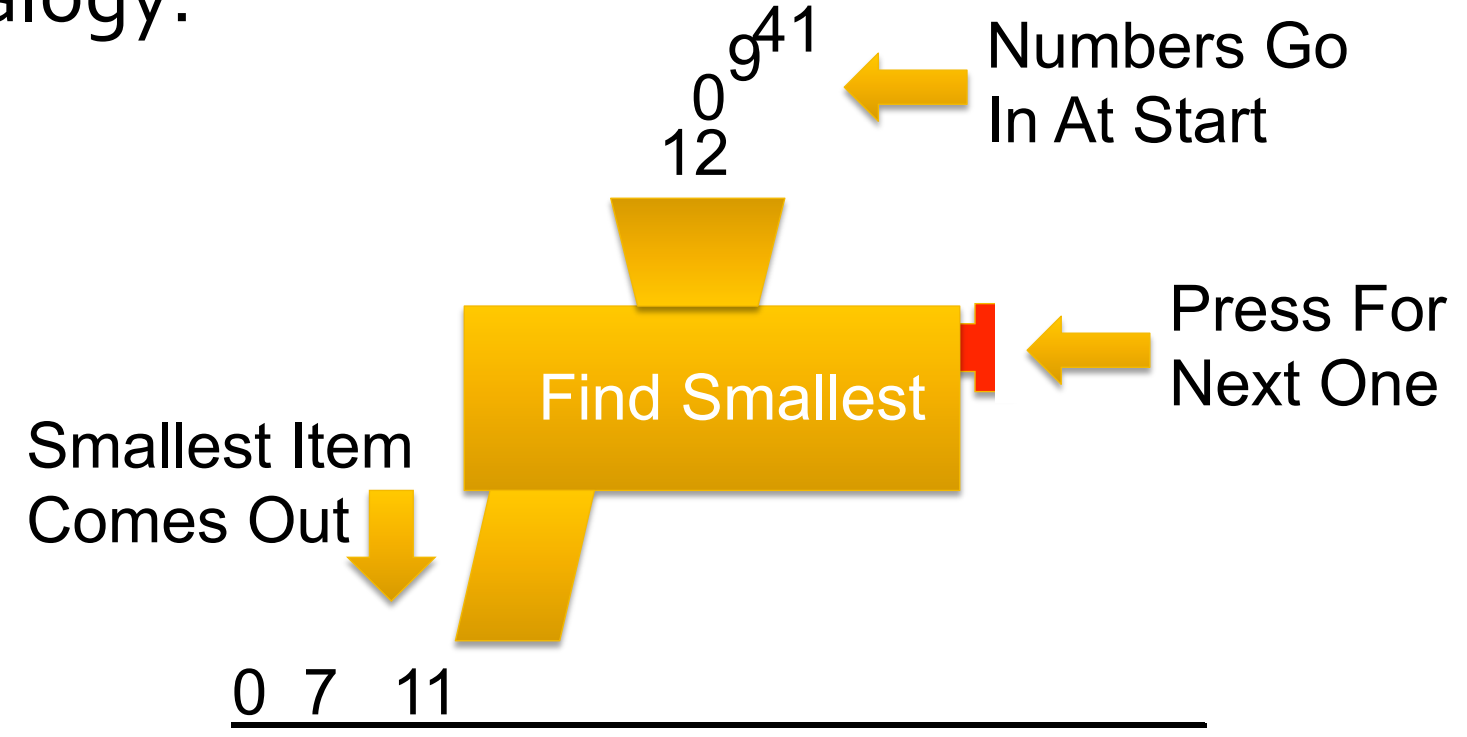

#### **Explain Why Code Works That Way**

- **If Minimizer Sorts, So** Does Exchange Sort
- **The Operation of** Exchange Sort Works Like The Minimizer ... each pass "emits" the smallest item

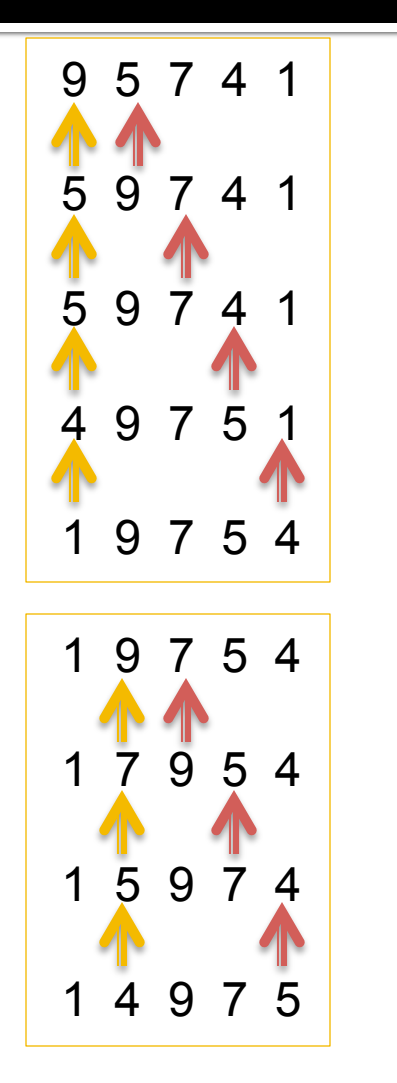

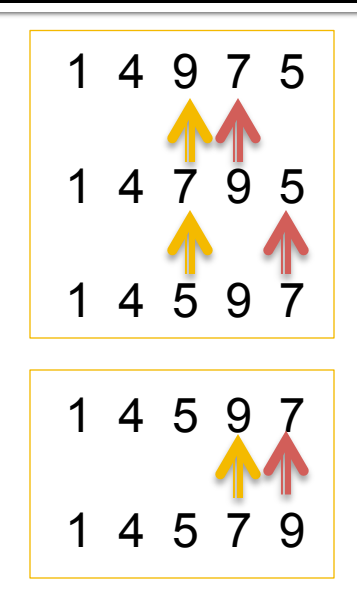

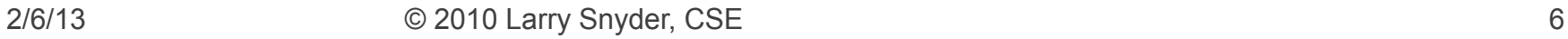

### How About Bubble Sort?

Recall, Bubble Sort "pushes" the largest as far as possible to the right 

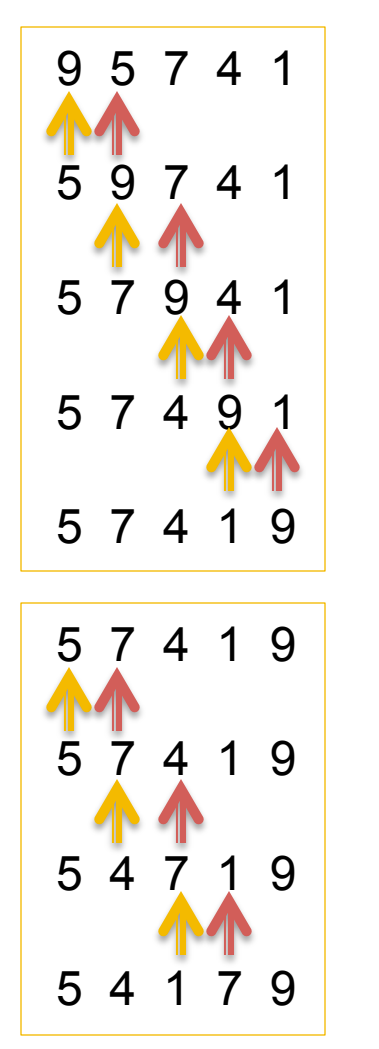

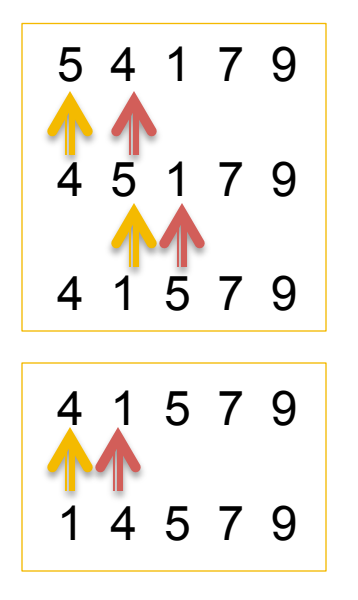

# **Explaining Why Algorithm Works**

■ Say What You're Claiming: "Bubble Sort Puts Numbers or Words in Ascending Order" ■ Explain how to do it "big picture-wise" ... use an analogy:

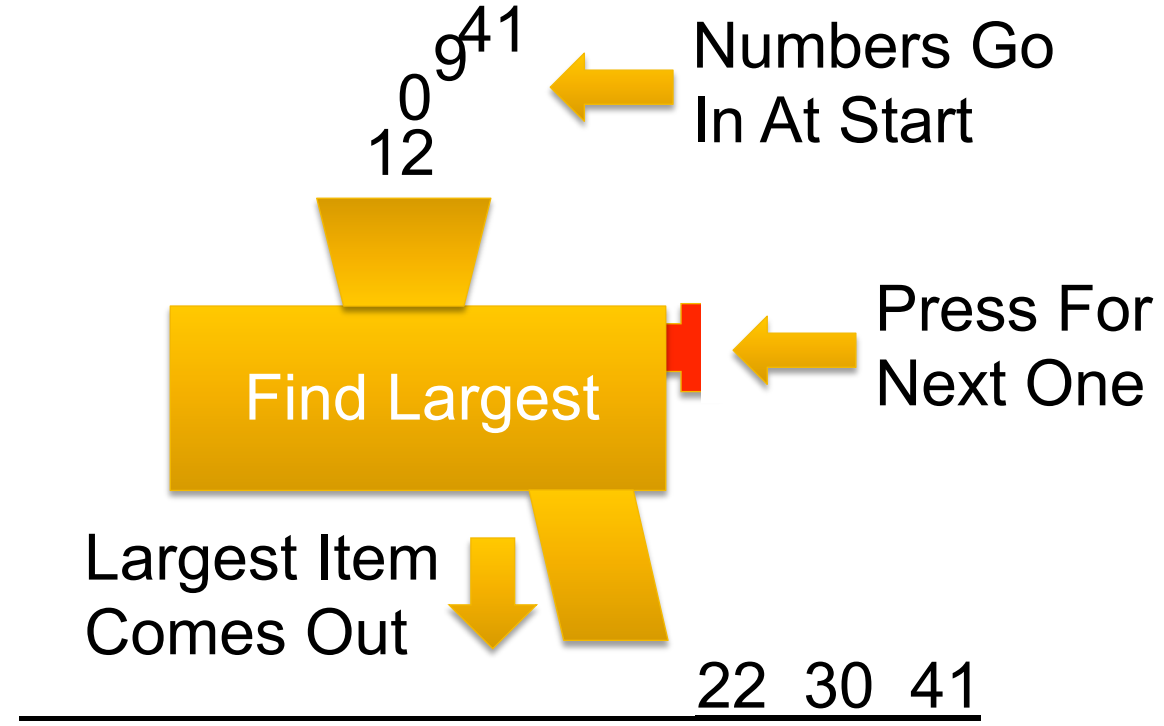

### How About Bubble Sort?

**If** If The Maximizer Sorts then so does Bubble sort ... the operation works like the maxi- mizer

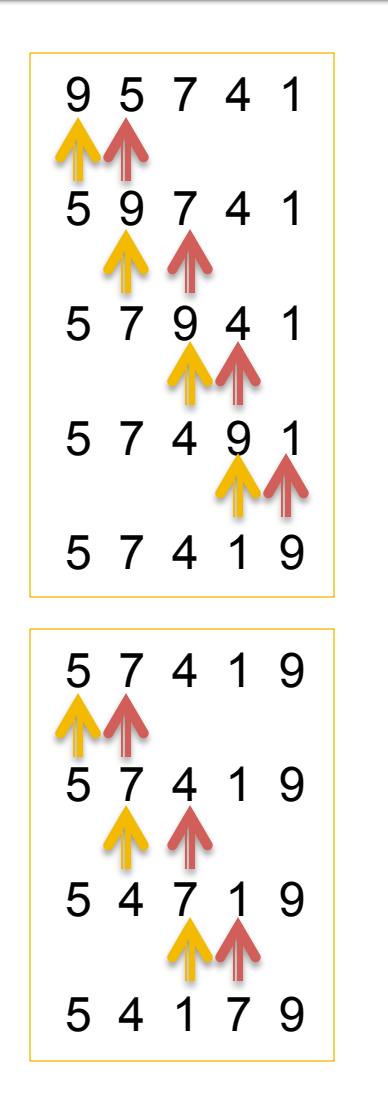

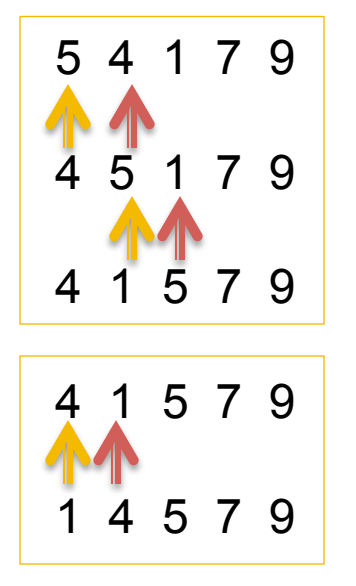

Remember Back To The Lightbot

## **Instruction Execution is ... So** Simple Even A Computer Can Dolt

*Lawrence Snyder University of Washington, Seattle*

## Computers ...

**Deterministically execute instructions to** process information

> "**Deterministically**" **means that when a computer**  chooses the next instruction to perform it is required by its construction to execute a specific instruction based only on the program and input it is given

> > **Computers have no free will and they are not cruel**

# **Fetch/Execute Cycle**

- Computer = instruction execution engine
	- **The fetch/execute cycle is the process that executes instructions**

Instruction Fetch (IF) Instruction Decode (ID) Data Fetch (DF) Instruction Execution (EX) Result Return (RR)

 $\blacksquare$  The computer internal parts implement this cycle 

### **Anatomy of a Computer: The CPU**

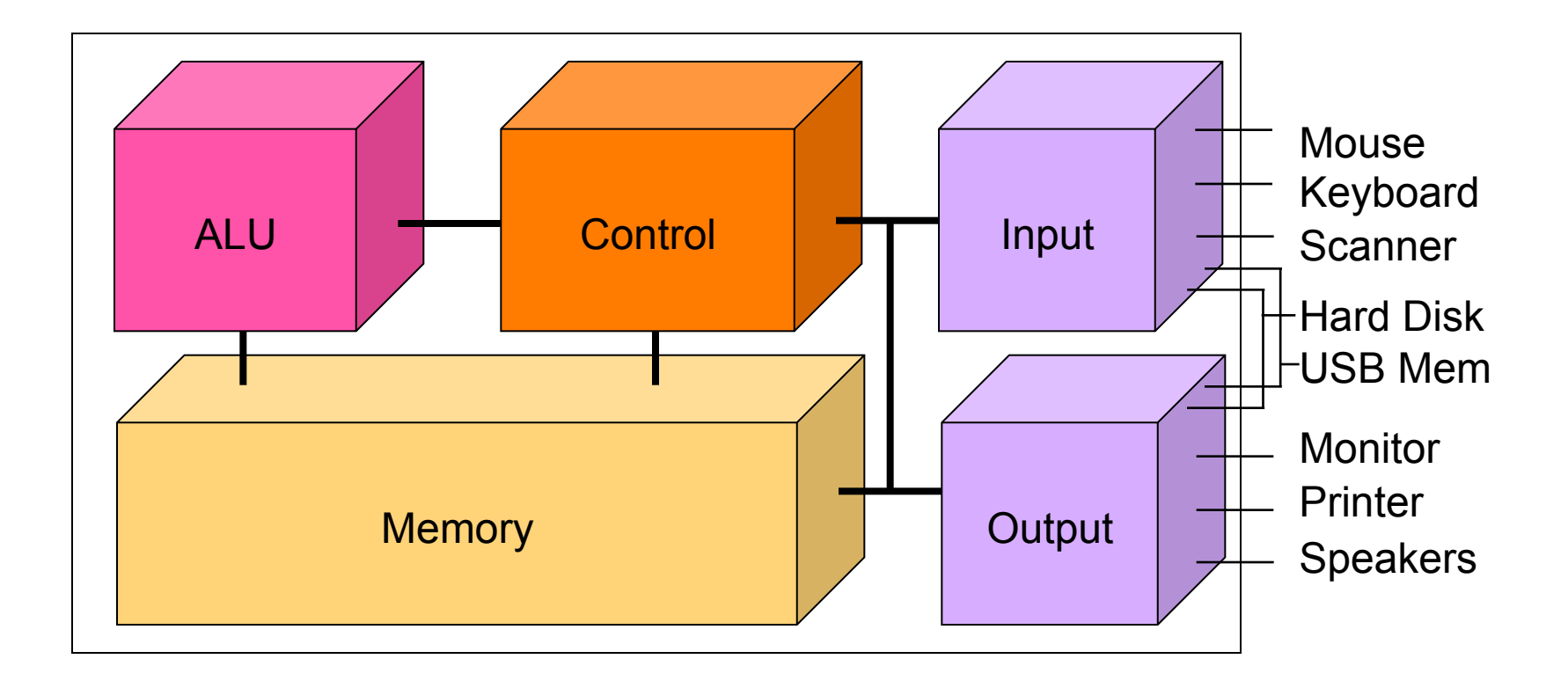

#### **The Hard Disk is the** α**-device**

#### Memory ...

**Programs and their data** must be in the memory while they are running

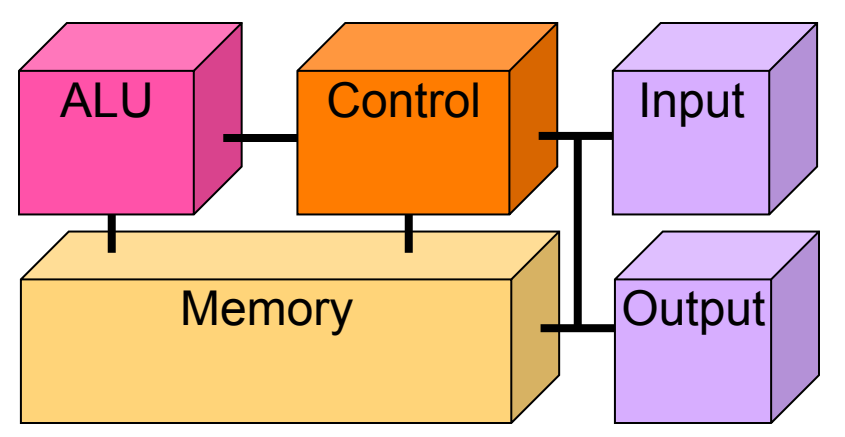

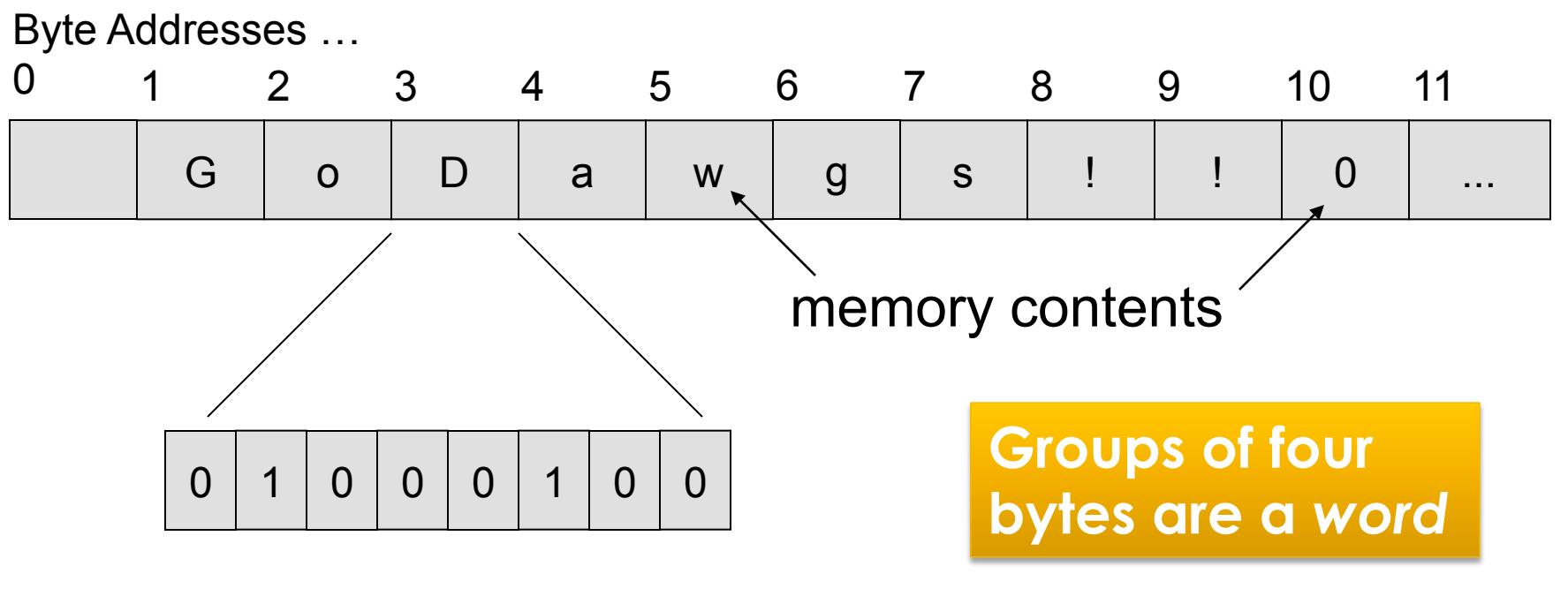

## Control

**Fetch/Execute cycle is** hardwired in computer's control; it's the "engine"

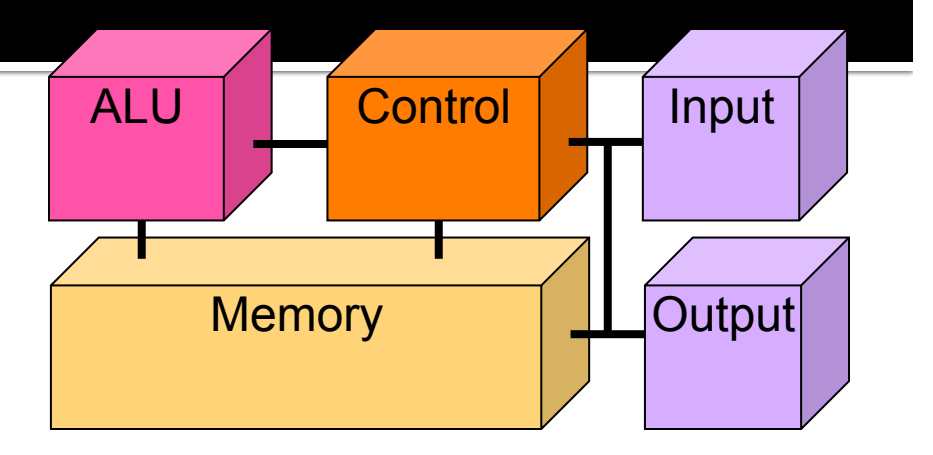

The instructions executed have the form ADDB 20, 10, 16

**Put in memory location 20 the contents of memory location 10 + contents of memory location 16** 

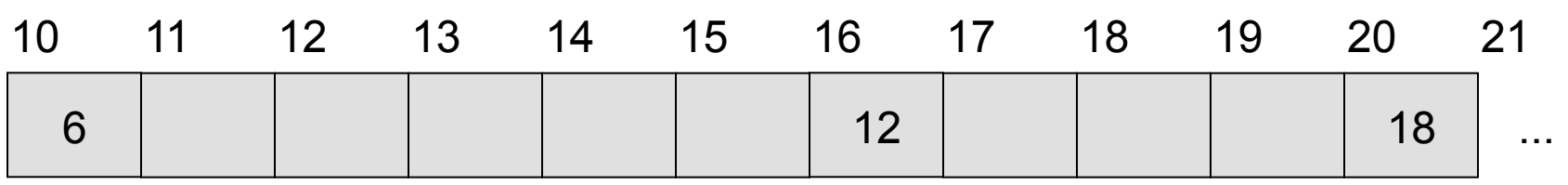

### **Indirect Data Reference**

■ Instructions tell *where* the data is, not *what* the data is ... contents change

#### One instruction has many effects ADDB 20, 10, 16

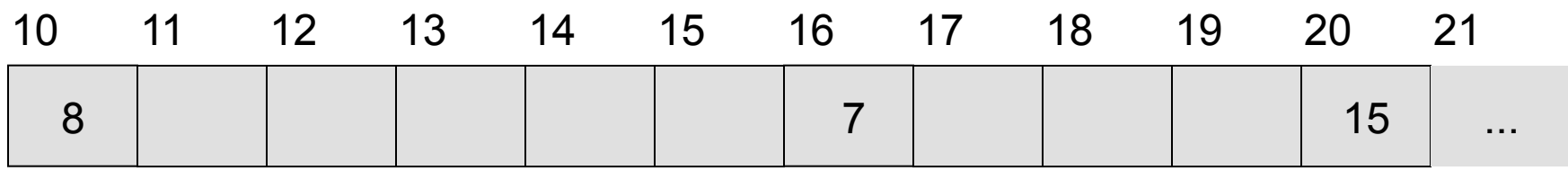

### **Indirect Data Reference**

■ Instructions tell *where* the data is, not *what* the data is ... contents change

#### One instruction has many effects ADDB 20, 10, 16

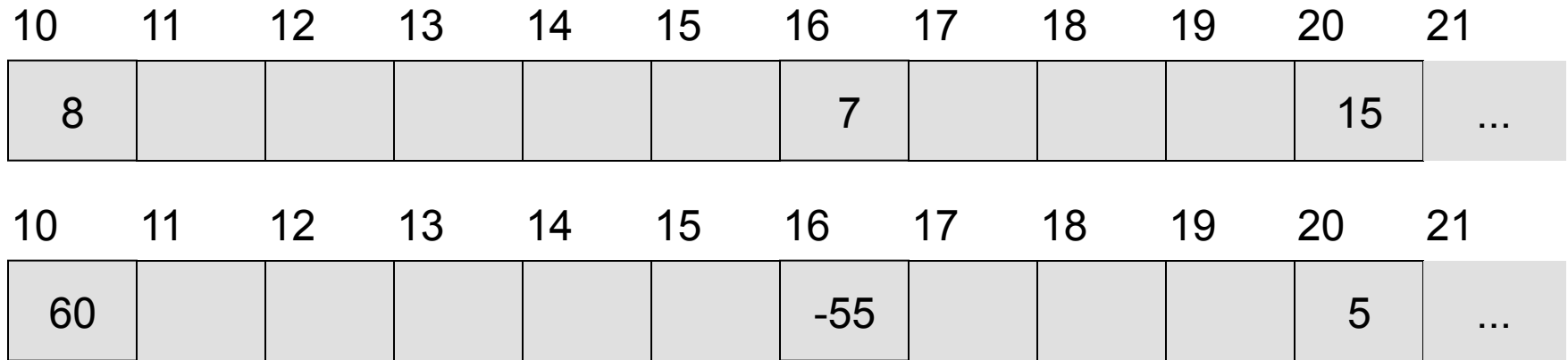

## ALU

**Arithmetic/Logic Unit** does the actual computing

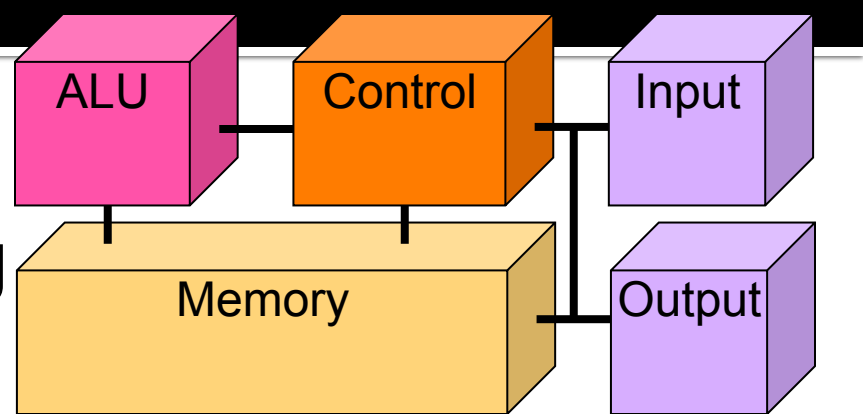

Each type of data has its own separate instructions

- 
- 
- 
- 
- ADDB : add bytes ADDBU : add bytes unsigned
- ADDH : add half words ADDHU : add halves unsigned
	-
- 
- ADD : add words ADDU : add words unsigned
- ADDS : add short decimal numbers
- ADDD : add long decimal numbers

#### **Most computers have only about a 100-150 instructions hard wired**

## Input/Output

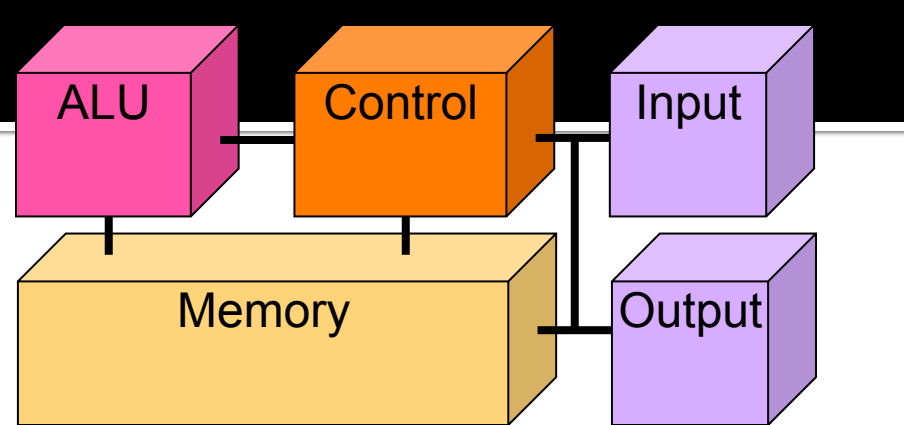

- Input units bring data to memory from outside world; output units send data to outside world from memory
	- **Most peripheral devices are "dumb" meaning that** the processor assists in their operation
	- Disks are *memory* devices because they can output information and input it back again

## The PC's PC

- $\blacksquare$  The program counter (PC) tells where the next instruction comes from
	- **Example 1** Instructions are a word long, so add 4 to the PC to **find the next instruction**

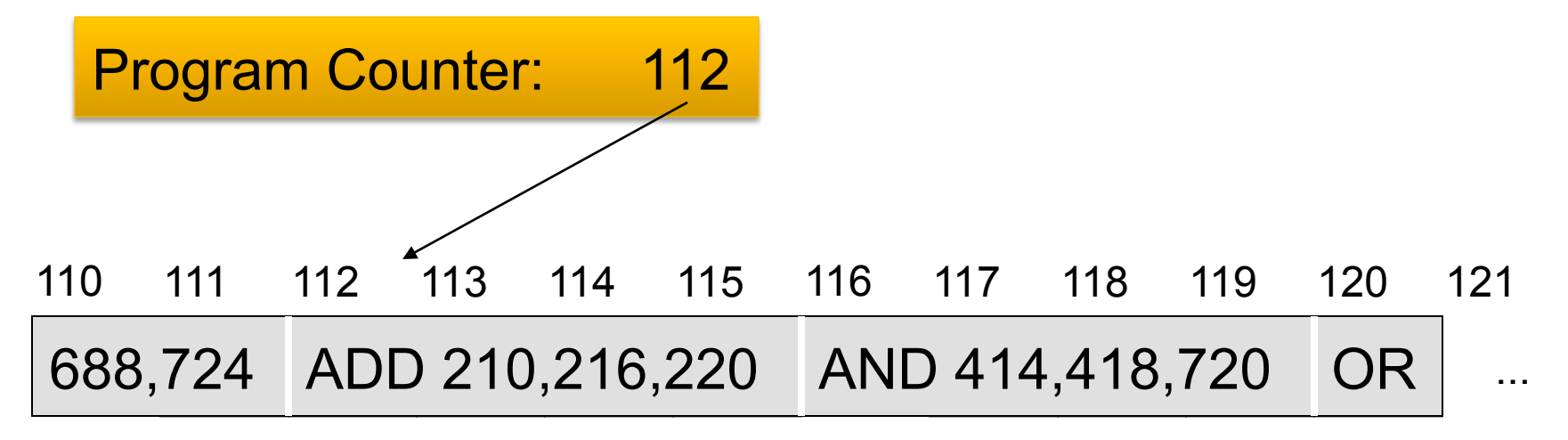

# **Suppose You Write a Program**

- In your program you write  $x = y + z$ ;
- What happens?
	- A compiler translates the program written in the **high level language** (== Processing, Java, C, C#) into assembly language
	- **Assembly language** is a symbolic form of a computer's binary code
	- **An assembler translates** assembly code to binary
	- **The OS places the binary code** into the computer's memory, and begins performing the first instruction. Eventually, it gets to ADD 800,428,884

## **Instruction Execution: The Setup**

Run Instruction: 2200: Add 800, 428, 884

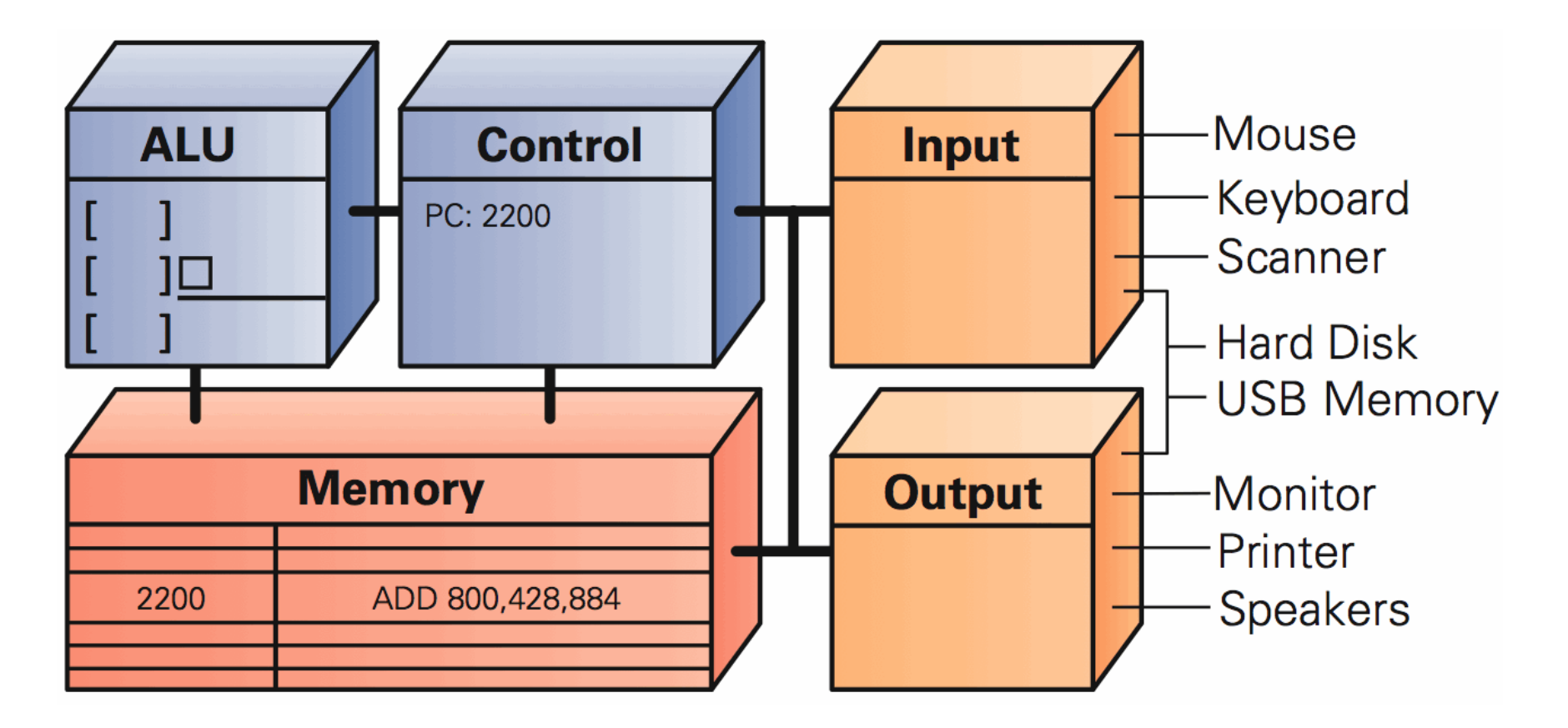

#### **Instruction Fetch: Get Some Work**

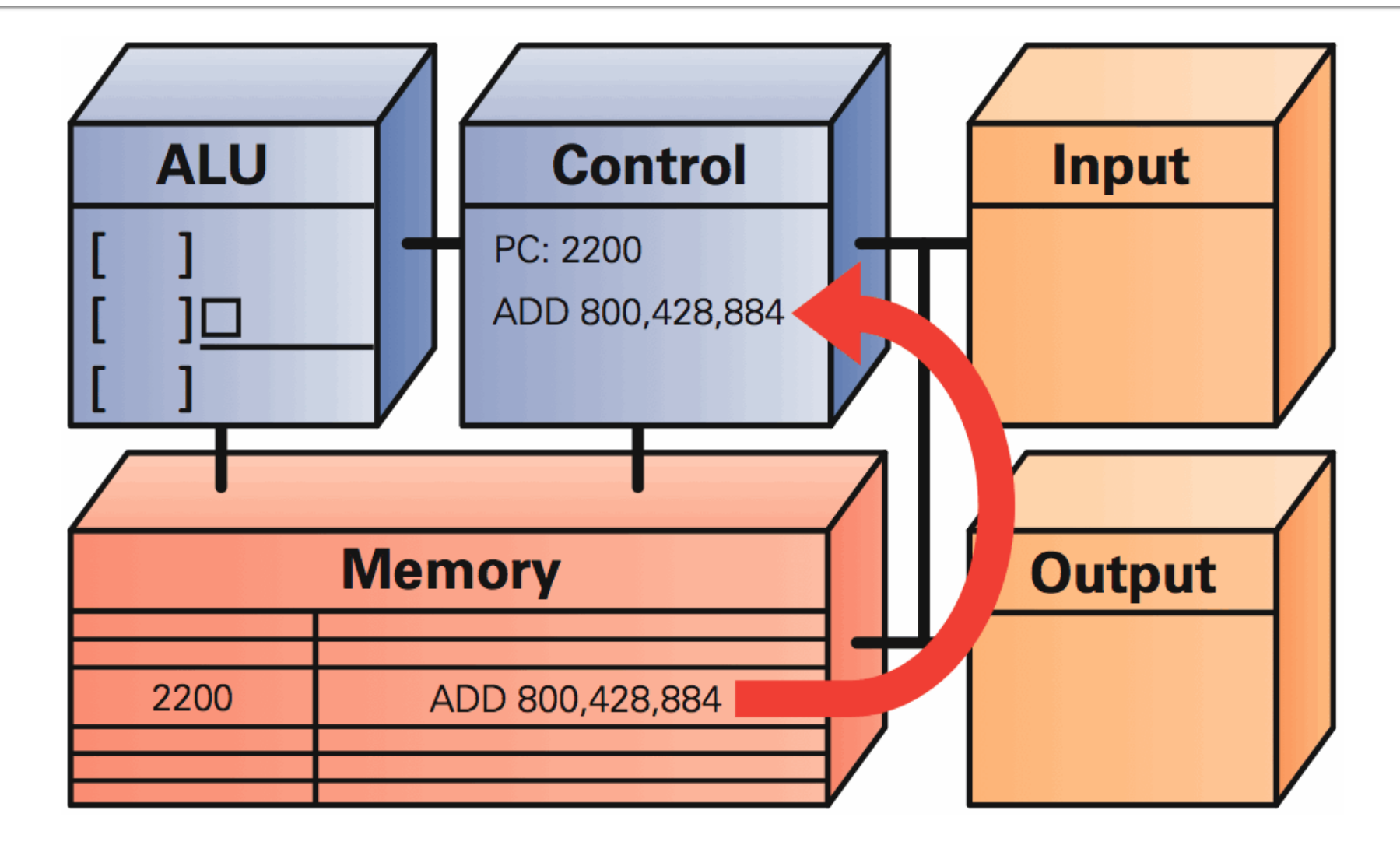

## **Instruction Decode: What To Do?**

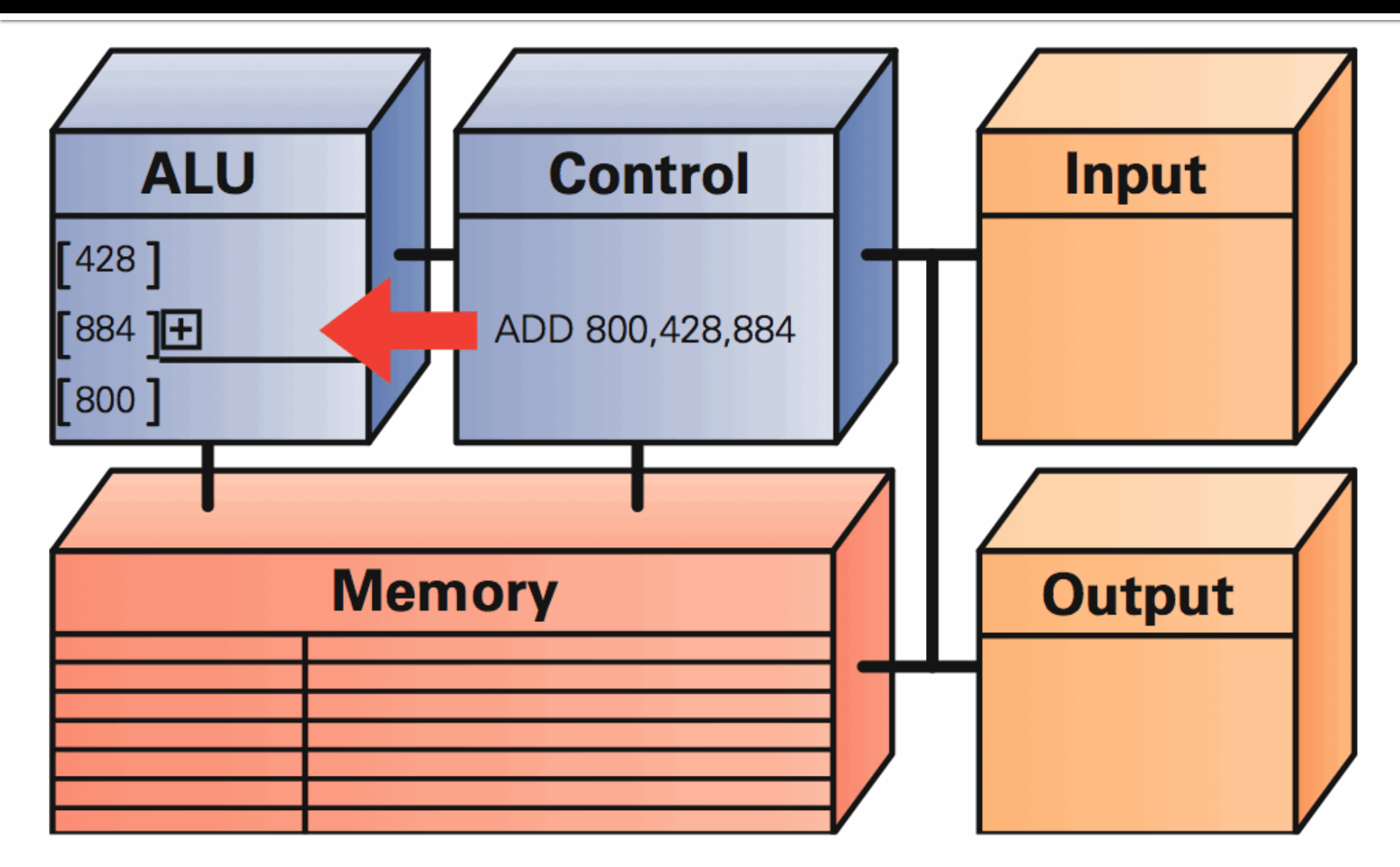

### **Data Fetch: What's The Input**

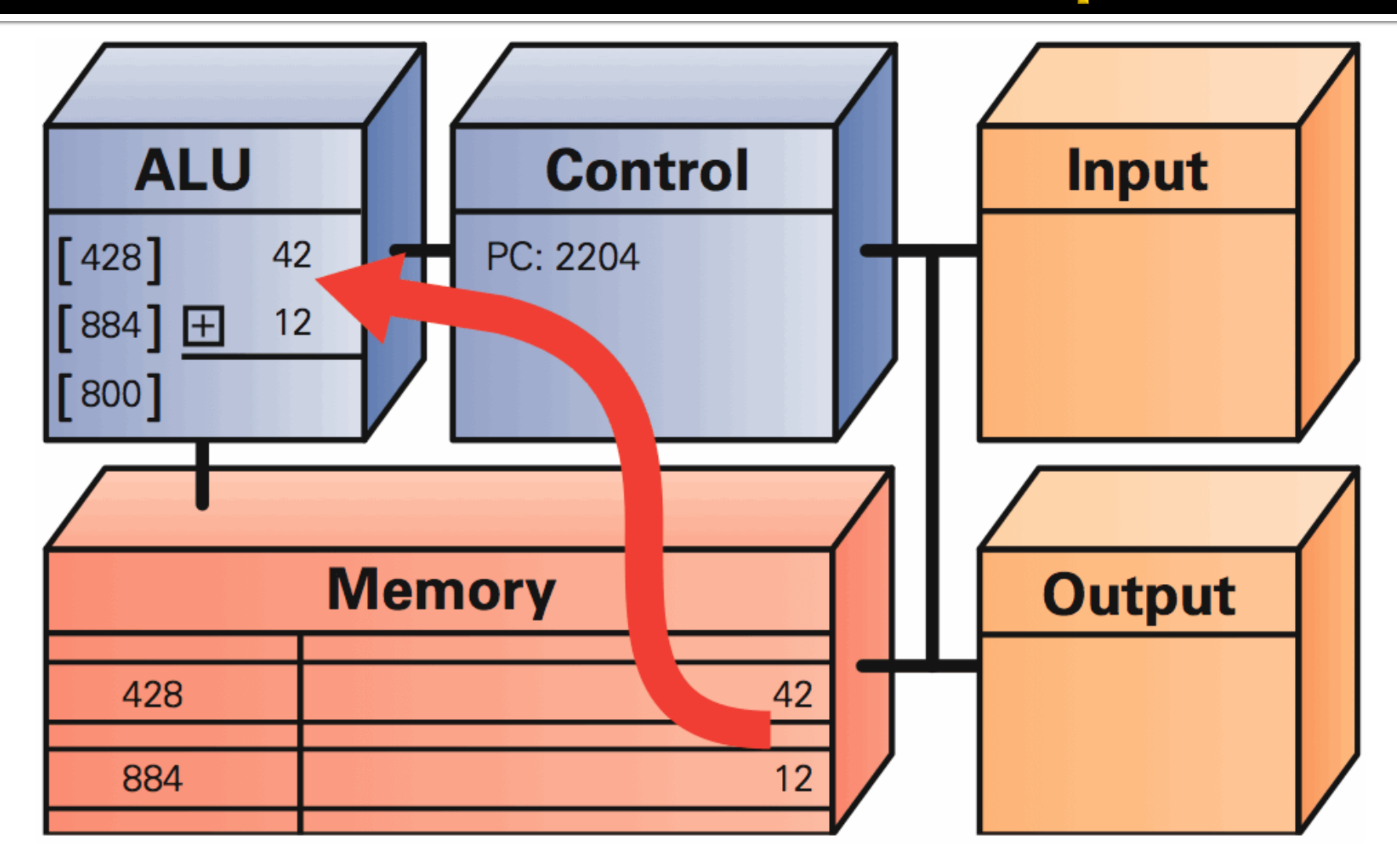

## **Instruction Execution: Just Do It**

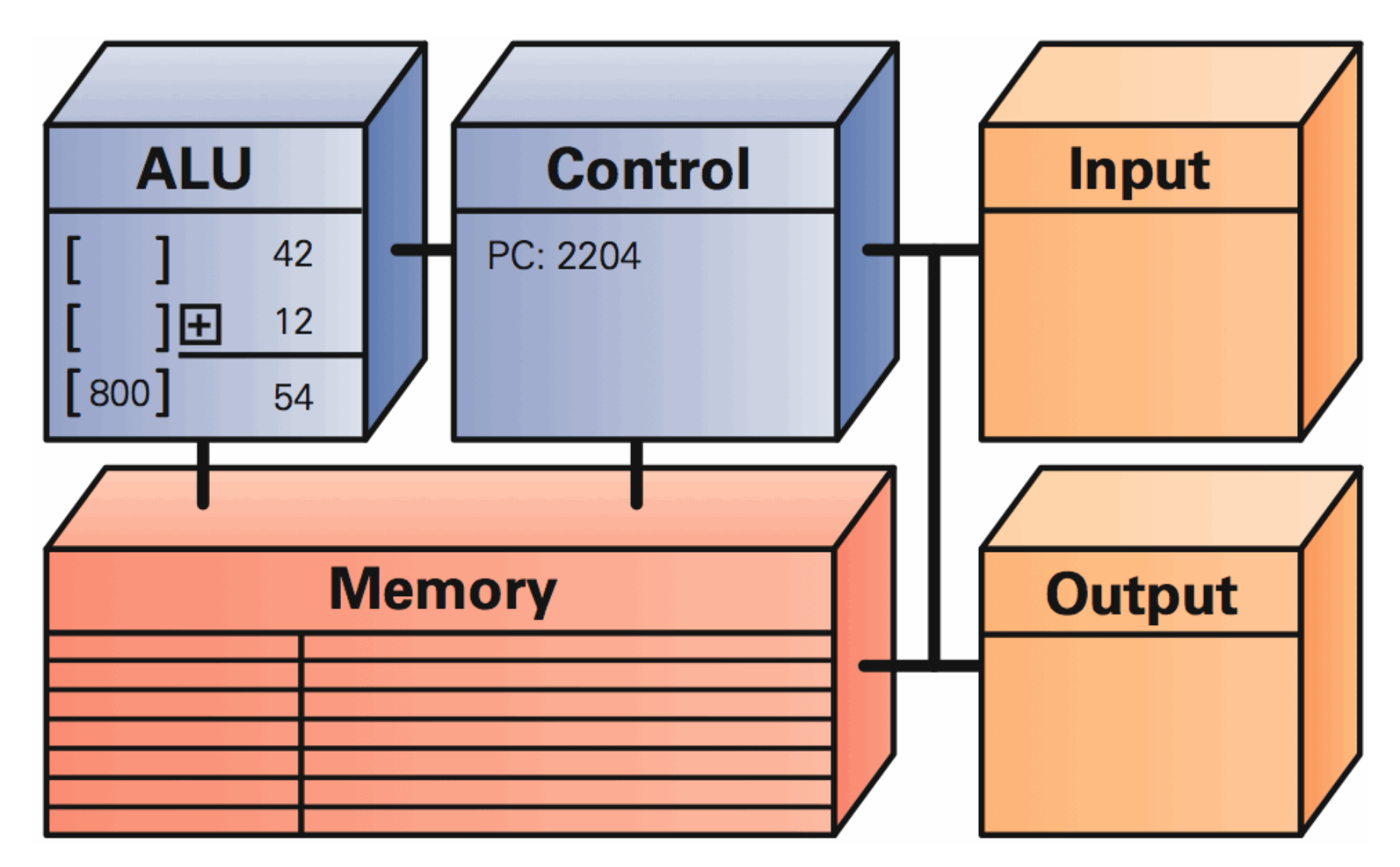

#### Result Return: Put It Away 4 Future

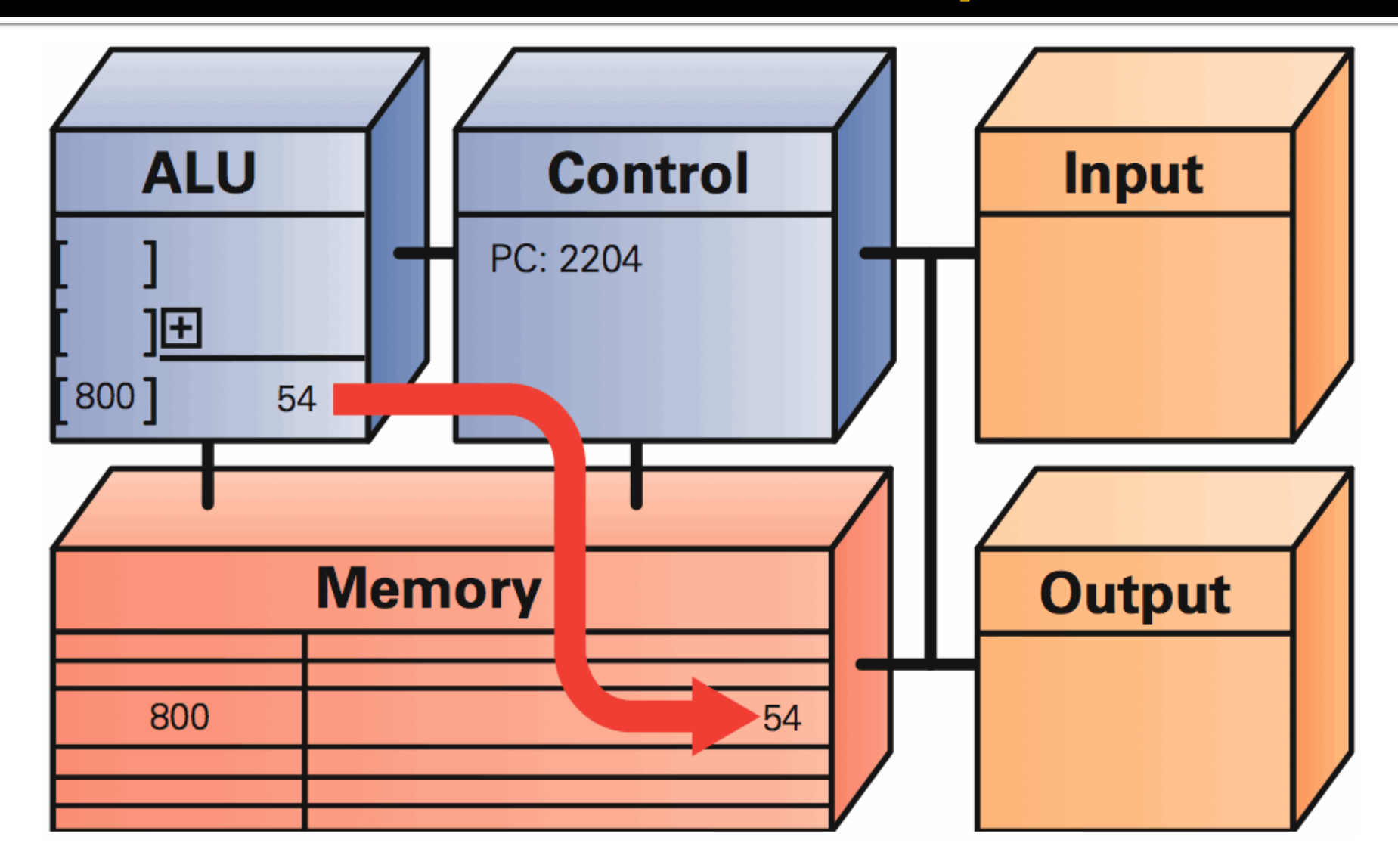

# **Clocks Run The Engine**

- **The rate a computer "spins around" the** Fetch/Execute cycle is controlled by it's clock
	- **EXECUTE ENDINGLE CONCERGIST CONTENTS**
	- In principle, the computer should do one instruction per cycle, but often it fails to
	- **EXECT:** Modern processors try to do more than one instruction per cycle, and often succeed

#### **Clock rate is not a good indicator of speed**

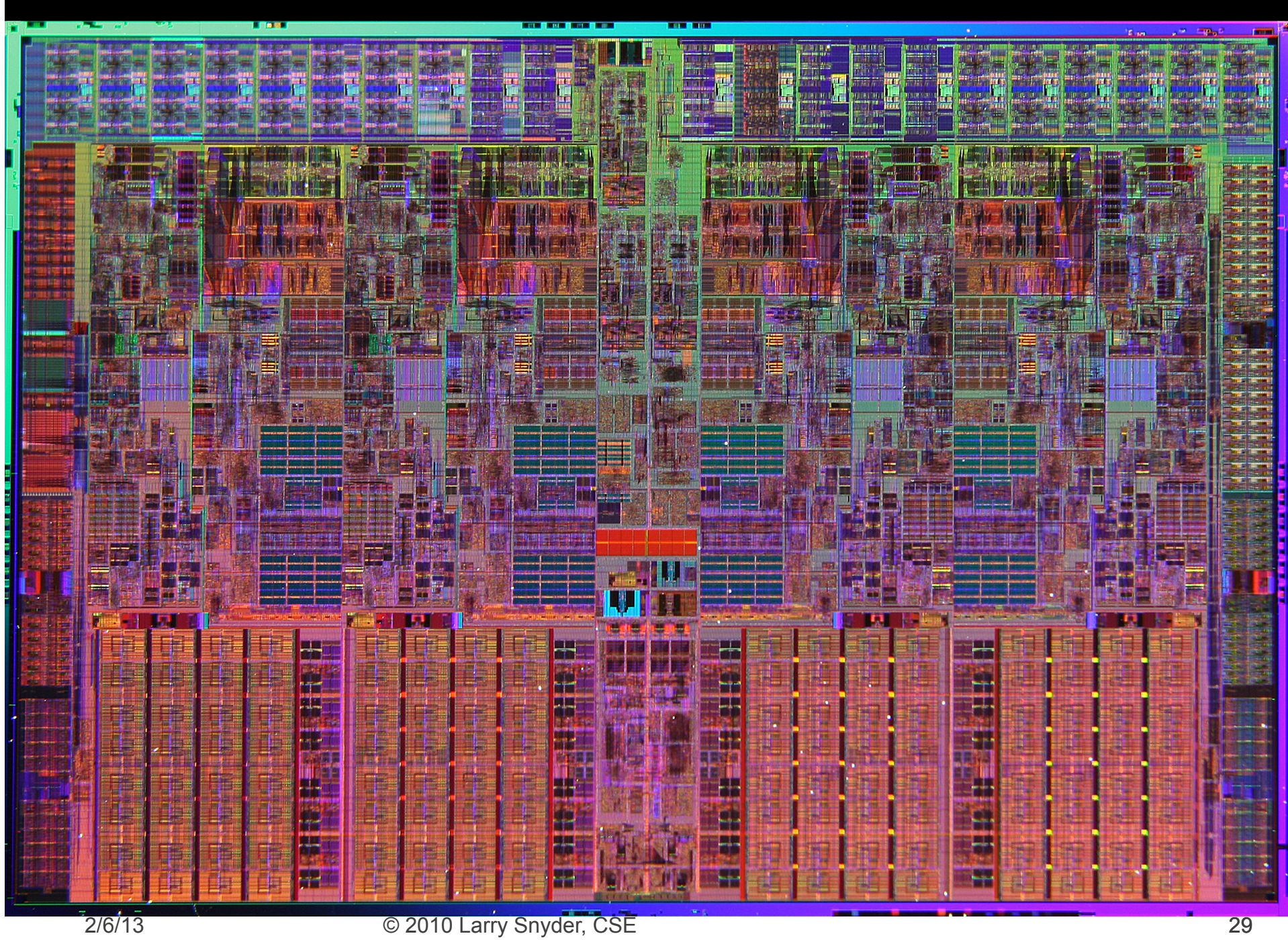

## Jack Kilby, Mr. Integrated Circuits

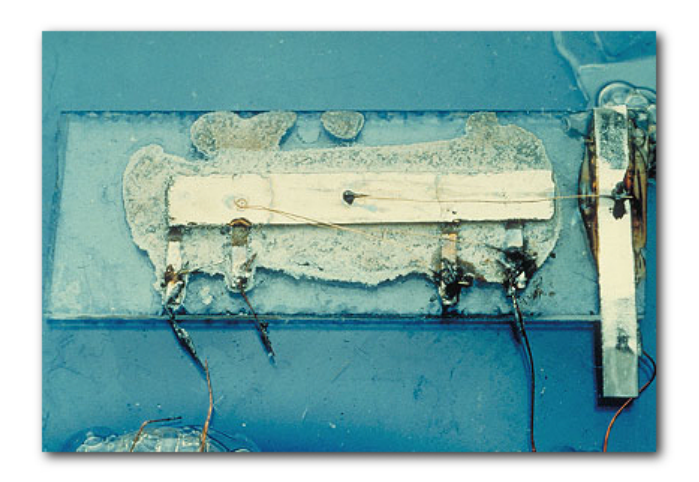

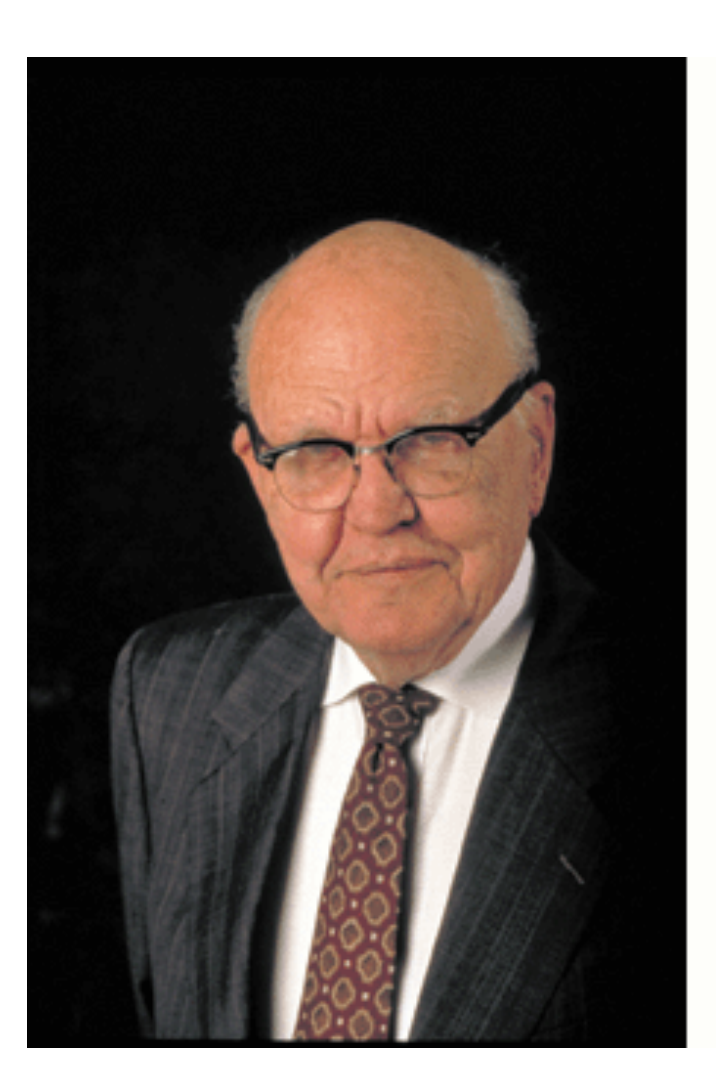

## Semiconductors

- Silicon, a semiconductor -- sometimes it conducts and sometimes it doesn't
	- **.** It's possible to control when semiconductors do **and don**'**t conduct**

**Compute by controlling conducting** 

#### **Ex.: AND 428, 884, 800**

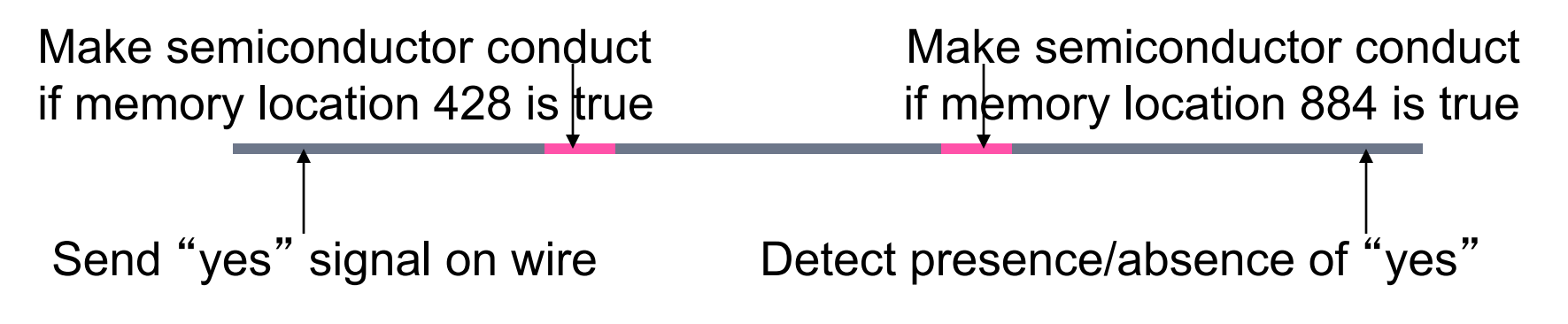

## **Field Effect**

- **E** Charged objects are familiar -- use a nylon comb on a dry day
	- **EX A charged field can control whether**
	- a semiconductor conducts or not

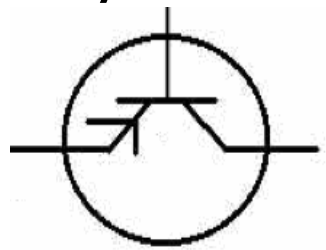

A transistor has 3 wires

The charge of the control wire (gate) is key

Gate Channel

- **Neutral gate, channel doesn't conduct**
- **Charged gate, channel conducts**

### **MOS Transistors**

**The field-effect idea is implemented in** metal-oxide-semiconductor transistors **Schematic in Si** 

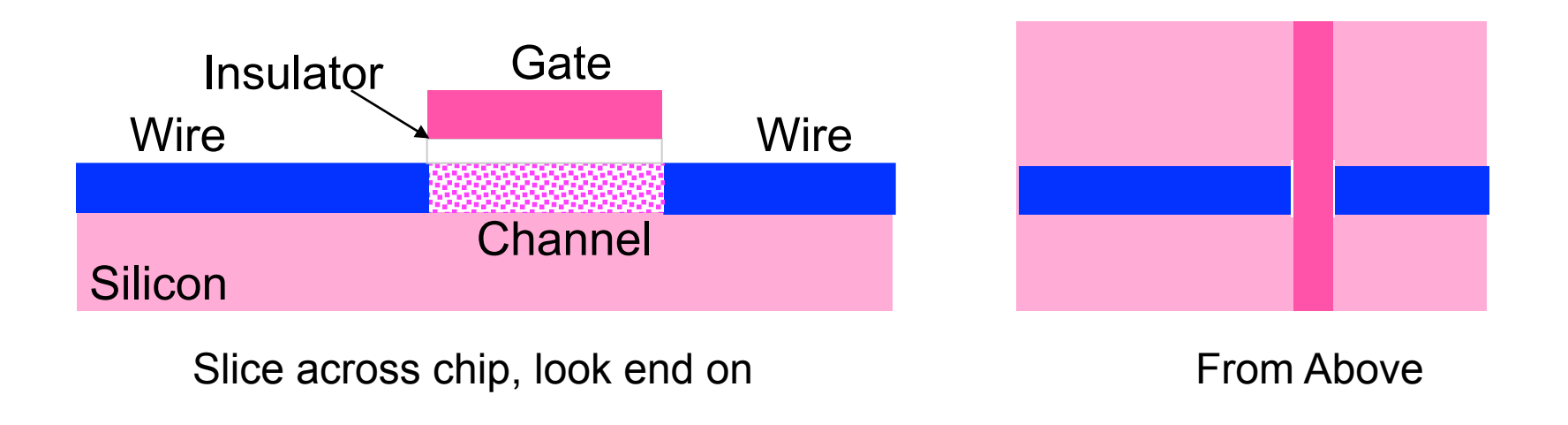

### nMOS Transistor

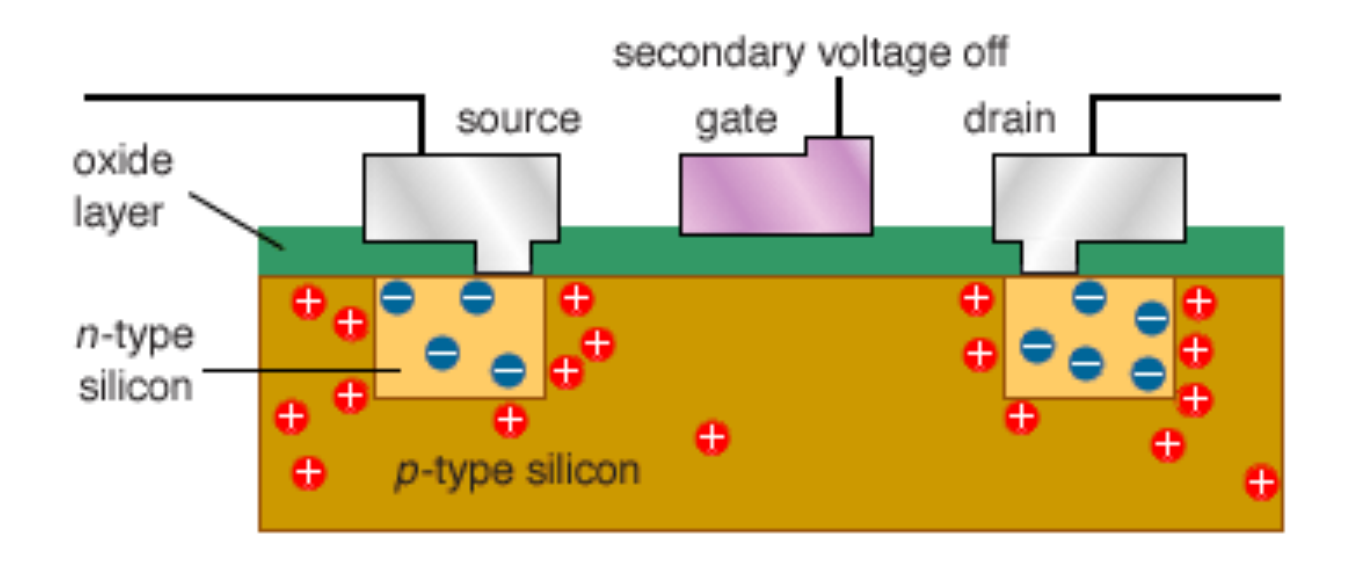

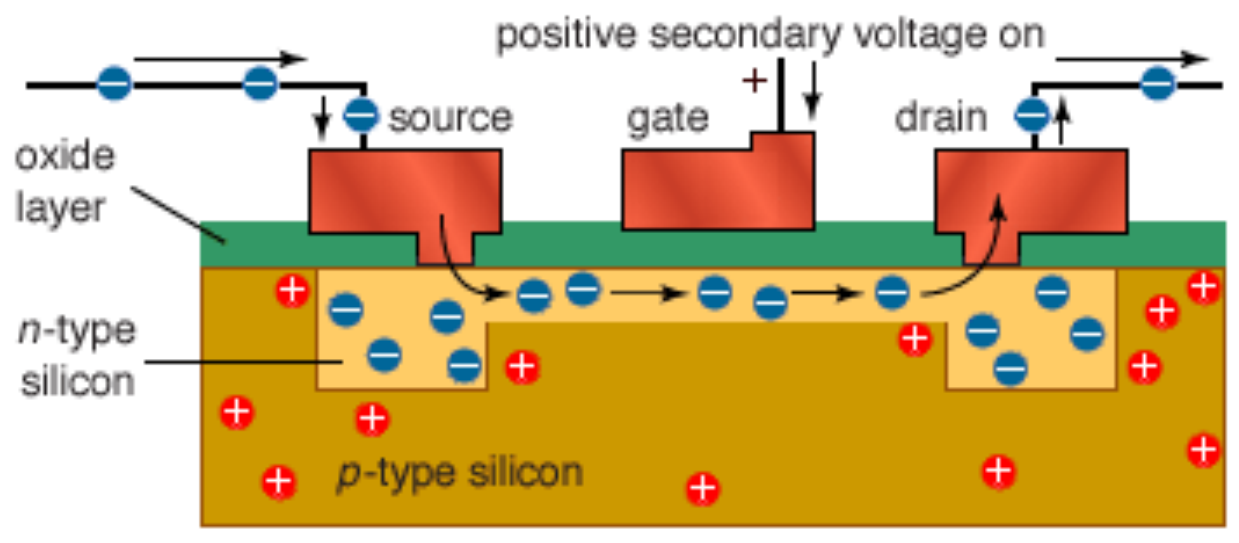

## **Fabrication ...**

- Check it out ...
	- § http://umumble.com/blogs/company\_intel/385/

### **Summary**

- **Fetch/execute cycle runs instructions** 
	- 5 steps to interpret machine instructions
	- Programs must be in the memory
	- Data is moved in and out of memory

#### **Instructions, data are represented in binary**